DOWNLOAD HOW TO WRITE A LOT PRACTICAL GUIDE PRODUCTIVE ACADEMIC WRITING PAUL J SILVIA

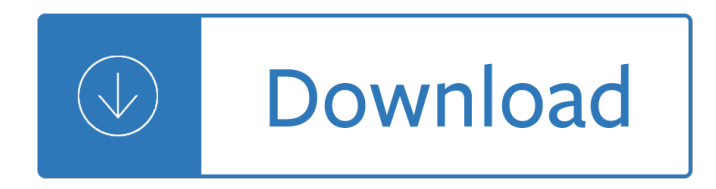

#### **how to write a pdf**

Adobe Acrobat Standard DC lets you simplify everyday tasks with the trusted PDF writer solution. Use Acrobat Standard to create, edit, sign, and track your PDF files.

### **Adobe Acrobat Standard DC: PDF writer**

Portable Document Format (PDF) is the de facto standard for the secure and reliable distribution and exchange of electronic documents and forms around the ...

### **CutePDF :: Product :: CutePDF Writer**

Turn any file into a high-quality PDF that's visible on any of your devices. Learn about Acrobat's features and begin creating, editing, and sharing PDFs.

## **Adobe Acrobat Features | Adobe Acrobat DC**

Write on PDF is a convenient PDF annotator for you. You can take notes by your own handwriting with a variety of Pen and tools.  $\hat{a} \in \mathcal{C}$  Features : - List of ...

### **Write on PDF - Apps on Google Play**

Edit PDF files with PDFescape - an online, free PDF reader, free PDF editor & free PDF form filler. View PDF documents on the web. Fill out PDF forms quickly without ...

### **PDFescape - Official Site**

Adobe Portable Document Format (PDF) documents may be created, viewed, modified, edited and reviewed using the Adobe Acrobat application. Part of the reviewing ...

### **How to Write on PDF Documents | Techwalla.com**

Write on PDF is a convenient PDF annotator for you. You can take notes by your own handwriting with a variety of Pen and tools.  $\hat{a} \in \mathcal{C}$  Features : - List of all PDF files ...

### **Write on PDF - Apps on Google Play**

Learn how to enable Adobe Reader users to fill out and save PDF forms.

### **Can't fill out or save PDF forms in Adobe Reader**

write on pdf free download - Write on PDF, PDF Write, PDF Read Write Library, and many more programs

### **Write On Pdf - download.cnet.com**

If you're looking for a PDF editor to make and save changes to the ubiquitous Adobe file type, you won't have to look far. In addition to software straight ...

### **How to Write Something in a PDF File and Save | Chron.com**

http://i.imgur.com/Bq30aVZ.pngPDF files are now commonplace, as are tool to modify, create and publish them. So far, Windows 10 doesn't have a built-in PDF editor.

### **How to write on PDF files in Windows 10 - Tom's Hardware**

PDF Writer - Create PDF ... The bioPDF PDF Writer works as a Microsoft Windows printer and allows you to

write PDF documents from virtually any Microsoft Windows ...

## **bioPDF - Official Site**

http://www.InMotionREI.com | Are you trying to go paperless? Someone sends you a PDF doc and you need to sign it or you need to fill out a form? Trainer ...

## **How to Write on a PDF Without Adobe**

Edit PDF files with PDFescape - an online, free PDF reader, free PDF editor & free PDF form filler. View PDF documents on the web. ... Edit PDF / Fill Out a PDF Form.

## **PDFescape - Free PDF Editor & Free PDF Form Filler - Account**

Write Write(float h, string txt [, mixed link]) Description This method prints text from the current position. When the right margin is reached (or the n character ...

### **Write - fpdf.org**

CutePDF allows you to create PDF files from any printable document, save PDF forms using Acrobat Reader, make PDF booklet, impose, rearrange pages and much more.

### **CutePDF - Official Site**

Generates a PDF containing plots and p-values for each feature. P-values are generating using Mann Whitney and permutation tests. This function requires that you ...

### **write.pdf function | R Documentation**

Create PDF for free with options for Optimization, Description, Security View, Preference, Presentation, Rotate, Crop, Output and more. Create Image (PNG, JPG, BMP ...

## **FREE PDF and Image Writer, Printer, Creator or Converter**

Write on PDF is a convenient PDF annotator for you.You can take notes by your own handwriting with a variety of Pen and tools. a€¢ Features :- List of all PDF files in ...

### **Write On PDF - SamMobile - SamMobile**

pdf read write free download - PDF Read Write Library, Read Write Retrieve for Windows 10, Read and Write, and many more programs

### **Pdf Read Write - Free downloads and reviews - CNET**

For your question, I think you need a PDF editing program, that will help you "write" on a PDF document. PDF Editor consist of the program for editing pdf files ...

### **How to write on a PDF document - Quora**

Table of Contents The academic world 3 Critical thinking 4 . Preparing to write an essay 6 . Unpacking the essay question 6 . Looking at the marking rubric 7

### **A resource to A A MI SSAY**

78 Communicating Through Email Inaccuracy: Can you help me to write this letter? Who is writing the letter, the student or the instructor? Finally, the spacing and ...

### **Communicating Through Email - NUS**

This article summarizes three recommended solutions for writing text on a PDF file.

### **How to write text on a PDF file - Apowersoft**

In our 2015 review of the top free pdf writers, we found 5 we could recommend with the best of these as good as any commercial product.

## **Best Free PDF Writer Software | Gizmo's Freeware**

The free Android apps that can help you write on your PDF are discussed in this article with which you can write on PDF for your Android device.

# **Best Free Android App to Write on PDF File | Wondershare**

Learn how to create, read, and write to PDF documents using PDFOne.

## **How to Read and Write PDF Files in Java - Gnostice**

Write on the web. Content ... Microsoft Edge is the only browser that lets you take notes, write, doodle ... (PDF, English only). Last Updated: Oct ...

## **Write on the web - support.microsoft.com**

Download Write on PDF apk 2.4.15.10 for Android. Open a PDF file and write on it.

## **Write on PDF for Android - APK Download - APKPure.com**

BurnIgnorance.com is a collection of tips and knowledge in tech and programming topics ranging from ASP.NET to Java, from iOS to Android, from Python to PHP and ROR ...

## **How write to an existing PDF using PHP - BurnIgnorance**

PDF Online is a set of free web-based PDF creation and PDF conversion services, powered by the best PDF SDK - API (works with C++, ASP, .NET, Java, etc).

## **PDF Online - Official Site**

WRITING AN INFORMAL E-MAIL or LETTER - 5 - www.carmenlu.com 5. Write the following words and phrases in the corresponding place: Greetings: Introduction:

## **WRITING AN INFORMAL E-MAIL or LETTER Read the - Carmen Lu**

How to write emails Symbols: = normal, standard, is always possible. = Particularly friendly, respectively informal = Particularly formal: rather used in business ...

## **How to write emails - English For Techies**

PDF Graphics Device Description. pdf starts the graphics device driver for producing PDF graphics. Usage pdf(file = if(onefile) "Rplots.pdf" else "Rplot%03d.pdf ...

### **R: PDF Graphics Device - ETH Z**

I have been sent a form as a scanned PDF (it has no fields). There are several online tools that can be used to fill it in such as FillAnyPDF.com, but these do not ...

### **windows - Is there any free way to write on a PDF form**

PDfSharp or ITextSharp would do the trick. on PdfSharp is like this: class Program { static void Main(string [] args) { // Create a new PDF document PdfDocument ...

## **How to Write .PDF file In C#.net - CodeProject**

How to Write a Paper Mike Ashby Engineering Department, University of Cambridge, Cambridge 6rd Edition, April 2005

## **How to Write a Paper, 6 - University of Cambridge**

First time writing your own narrative essay? Here are some tips on how to do it.

## How to Write a Personal Narrative With Examples – PDF

How to Write a Summary With thanks to: Swales, John M. and Christine B. Feat. Academic Writing for Graduate Students, Essential Tasks and Skills.

## **How To Write a Summary - University of Washington**

The Sticky Note tool in Adobe Acrobat and Adobe Reader allows for commenting on your business PDF files. The tool can display notes in multiple colors and styles ...

## **How to Write Notes on PDF Files | Chron.com**

Write On Pdf, free write on pdf software downloads

## **Write On Pdf Software - Free Download Write On Pdf**

the success or failure of an effort to write documents in plain English. Many of you routinely select a team to think and talk about how to write

### **A Plain English Handbook - SEC**

How to write a good technical report 2 Before writing the first word: Make your mind regarding the message you want to convey Try to define the likely audience:

### **RPI - How to Write a Good Technical Report**

The real power and "Ah-ha" moment is when I pull up PDF Annotator in a video conference and my PDF becomes a virtual whiteboard. I write notes, edit drawings, solve ...

## **PDF Annotator - Annotate, Edit, Comment & Handwrite on PDF**

1 Sample Unit 1 How to Write an Introduction 1.1 Structure Until now, much of your science writing has focused on writing reports in which you simply described what ...

### **Unit 1 How to Write an Introduction - UPV/EHU**

Create, Prepare, & Sign documents wherever and whenever with Nitro Pro. Download a free trial today.

## **Download PDF Software | Nitro**

discipline, time and privacy to write an effective business plan. You will save time by compiling your list of supporting documents while writing the text. For

download - Driving the saudis a chauffeur s tale of life liberty - Holt mcdougal algebra 2 common core curriculum companion student edition - Engineering mechanics statics 5th edition bedford fowler solutions manual - Global tech experience change simulation answers - Strange but true mysterious and bizarre [people - Unwant](/look_after_you.pdf)[edanduprootedapoliticalstudyof](/villodu_vaa_nilave_vairamuthu.pdf)[migrantsrefugeesstatelessanddisplacedofsouthas - The d](/software_engineering_kk_aggarwal_and_yogesh_singh_free_download.pdf)evil [wears prad](/software_engineering_kk_aggarwal_and_yogesh_singh_free_download.pdf)[a format audio - Atls triage scenarios answers - Nel](/driving_the_saudis_a_chauffeur_s_tale_of_life_liberty.pdf)[sons favourite hms agamemnon at war](/holt_mcdougal_algebra_2_common_core_curriculum_companion_student_edition.pdf) 1781 [1809 - Janes armour and artillery upgra](/holt_mcdougal_algebra_2_common_core_curriculum_companion_student_edition.pdf)[des 2002 03 hc 2002 - Power system analysis grainger solution](/engineering_mechanics_statics_5th_edition_bedford_fowler_solutions_manual.pdf) [manual -](/engineering_mechanics_statics_5th_edition_bedford_fowler_solutions_manual.pdf) [The outlandish adventures of liberty aimes - Delmars](/global_tech_experience_change_simulation_answers.pdf) [medical transcription textbook and stud](/strange_but_true_mysterious_and_bizarre_people.pdf)ent [workboo](/strange_but_true_mysterious_and_bizarre_people.pdf)[k set - Housing social justice the role of policy in british housing - Angelique and the king -](/unwantedanduprootedapoliticalstudyofmigrantsrefugeesstatelessanddisplacedofsouthas.pdf) [Media](/the_devil_wears_prada_format_audio.pdf) [lunita no 13 los animales mi](/the_devil_wears_prada_format_audio.pdf)[edosos - Theideafactorybelllab](/atls_triage_scenarios_answers.pdf)[sandgreatageofamericaninnovationjongertner -](/nelsons_favourite_hms_agamemnon_at_war_1781_1809.pdf)  [Enviro](/nelsons_favourite_hms_agamemnon_at_war_1781_1809.pdf)[nmental engineering mihelcic solutions manual - Active s](/janes_armour_and_artillery_upgrades_2002_03_hc_2002.pdf)[kills for reading book 1answer key - The](/power_system_analysis_grainger_solution_manual.pdf) blue [dahlia - B](/power_system_analysis_grainger_solution_manual.pdf)[asic electronics by bernard grob - Mistborn t](/the_outlandish_adventures_of_liberty_aimes.pdf)[he final empire - Nissan condor electrical diagram -](/delmars_medical_transcription_textbook_and_student_workbook_set.pdf)  [Multiple intellig](/delmars_medical_transcription_textbook_and_student_workbook_set.pdf)[ences and instructional technology second edition - Gerd a](/housing_social_justice_the_role_of_policy_in_british_housing.pdf)[nd acid reflux solutions y](/angelique_and_the_king.pdf)[o](/theideafactorybelllabsandgreatageofamericaninnovationjongertner.pdf)[ur gu](/media_lunita_no_13_los_animales_miedosos.pdf)[id](/theideafactorybelllabsandgreatageofamericaninnovationjongertner.pdf)e [to prevention treatment -](/media_lunita_no_13_los_animales_miedosos.pdf) 

[Thegreatamericansongbookthecomposersmusicandlyri](/environmental_engineering_mihelcic_solutions_manual.pdf)[csforover100standardsfromthegolde - Soluti](/active_skills_for_reading_book_1answer_key.pdf)[on manua](/the_blue_dahlia.pdf)l [physics](/the_blue_dahlia.pdf) [of semiconductor devices s m sze 3](/basic_electronics_by_bernard_grob.pdf)[rd edition - The magic path](/mistborn_the_final_empire.pdf) [of intuition - Wordly wise 3000 boo](/nissan_condor_electrical_diagram.pdf)k 5 [answer key online free - Thinking fast and slow mobi - Women in th](/multiple_intelligences_and_instructional_technology_second_edition.pdf)[e classical world image and text - The](/gerd_and_acid_reflux_solutions_your_guide_to_prevention_treatment.pdf) [akhenaten adventure chil](/gerd_and_acid_reflux_solutions_your_guide_to_prevention_treatment.pdf)[dren of the lamp - San fernando valley ca street map - Student solut](/thegreatamericansongbookthecomposersmusicandlyricsforover100standardsfromthegolde.pdf)[ion manual for](/solution_manual_physics_of_semiconductor_devices_s_m_sze_3rd_edition.pdf) [mathematical methods physics and engineering third e](/solution_manual_physics_of_semiconductor_devices_s_m_sze_3rd_edition.pdf)[dition -](/the_magic_path_of_intuition.pdf)